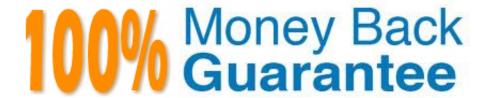

Vendor: Magento

Exam Code:M70-101

Exam Name: Magento Certified Developer Exam

Version:Demo

Assume you have product with qty in stock=1, and two people are trying to buy it at the same time.

Which of the following statements is true?

- A. Only one is able to add the product to the shopping cart. That person will be able to buy the product.
- B. Only the person who starts checkout first will be able to buy the product.
- C. Only the person who passes the payment step first will be able to buy the product.
- D. Both persons can go to the Place Order step, but the one who places the order first will get the product.
- E. Both persons will be able to complete the checkout, because both have local copies of the available inventory.

Correct Answer: B

#### **QUESTION 2**

Which one of the following controller classes could respond to this URL?: http://example.com/modulename/controller/index

- A. Namespace\_ModuleName\_IndexControllet
- B. Namespace\_ModuleName\_Controller\_ControllecInclex
- C. Namespace\_ModuleName\_Controller\_IndexController
- D. Namespace\_Modulename\_ControllerController

Correct Answer: D

# **QUESTION 3**

When an admin page is requested, which of the following methods will be executed first?

- A. Mage Adminhtml Controller Action:: preDispatch ()
- B. Mage Core Controller Router Default::match ()
- C. Mage Core Controller Varien Action:: dispatch ()
- D. Mage Core Controller Varien Front:: dispatch ()

Correct Answer: D

Which of the following options would cause a poll/poll collection to load all entities that have been posted during April, 2011?

```
A $collection->addAttributeToFilter('date_posted',
    array('from' => '2011-04-01', 'to' => '2011-04-30')
);

B. $collection->addFieldToFilter('date_posted',
    array('from' => '2011-04-01', 'to' => '2011-04-30')
);

C. $collection->addPostDateFilter('2011-04-01', '2011-04-30');

D. $collection->addFieldToSelect(('date_posted',
    array('from' => '2011-04-01', 'to' => '2011-04-30')
);

A.B.C.D.
```

Correct Answer: B

## **QUESTION 5**

How is the sort order in which total models collect their values specified?

- A. The sort order is specified in the admin configuration under Sales > "Checkout Totals Sort Order".
- B. The sort order is specified in the system configuration under global/sales/quote/totals/ [total\_code] with and nodes.
- C. The sort order is defined by the module loading order as specified by the children of the modules/ [module\_name]/depends configuration node.
- D. The sort order is specified by the collect method in each total model.

Correct Answer: A

## **QUESTION 6**

Which one of the following is responsible for sending a remote request to the payment service when capturing an order?

A. Payment Info

- B. Order Payment
- C. Payment Method
- D. Invoice

Correct Answer: C

### **QUESTION 7**

Assume that:

\$product is a loaded instance of Mage\_Catalog\_Model\_Product/. Catalog Price Scope is set to global, and

\$customerGroupid contains a valid customer group ID.

Which one of the following statements will correctly set new group prices?

```
A $product->addGroupPrice($price, $customerGroupId, 0)->save();
B. $product->setGroupPrice(array(
           array(
              'website id' => 0,
              'cust group' => $customerGroupId,
              'price' => 724.99
      ))->qetResource()->qetAttribute('qroup price')
          ->getBackend()->afterSave($product);
C. $product->addAttributeUpdate('group_price', array(
           'website id' => 0,
           'cust group' => $customerGroupId,
           'price' => 724.99
           ), 0);
D. $product->getGroupPriceInstance()->addPriceRow(array(
              'website id' => 0,
              'cust group' => $customerGroupId,
              'price' => 724.99
      ));
```

A. B. C. D.

Correct Answer: B

Assume you added a product with custom options to the shopping cart. Where will the data for the custom options be stored persistently?

A. in the sales\_flat\_quote table, as a serialized string in a text field

B. in the session, as a serialized array

C. in a separate table, sales\_flat\_quote\_item\_option

D. Magento doesn\\'t store persistent data about custom options; only the new price and new SKU are stored.

Correct Answer: C

#### **QUESTION 9**

Which of the following items is NOT utilized in Magento\\'s implementation of EAV-based data models?

A. An entity table for storing the entities\\' basic information

- B. One or more tables to store the entities\\' associated pieces of information
- C. A two-column cross-link table to associate attribute values with a corresponding entity
- D. Foreign keys on each relevant table to connect relevant pieces of information at the database level
- E. An attribute table that defines what data (and of what type) may be stored on a particular entity

Correct Answer: C

# **QUESTION 10**

A native Magento EAV entity will use\_\_\_\_\_.

- A. A single table with separate columns for each data type (for instance, decimal, text, varchar, etc.)
- B. A single table with separate columns for all data types used by the entity
- C. A separate table for each data type (for instance, decimal, text, varchar, etc.)
- D. A separate table for each data type in addition to a flat data table with separate columns to store values for each data type used by the entity

Correct Answer: C

Which one of the following xpaths is correct for replacing Mage\_Customer\_Model\_Custom\_Address via Mage::helper (\\'customer/address\\')?

- A. global/customer/helpers/address
- B. global/rewrite/helpers/rewrite/address
- C. global/helpers/customer/rewrite/address
- D. global/helpers/rewrite/customer\_address
- E. global/helpers/rewrite/customer/address

Correct Answer: C

## **QUESTION 12**

Which of the following will return an instance of a resource model? (Choose three)

- A. Mage::getResourceModel (\\'customer/customer\\');
- B. Mage::getResourceSingleton (\\'customer/customer\\');
- C. Mage::getModel (\\'customer\customer\\') ->getResource ();
- D. Mage::getResourceModel (\\'customer/customer\\\')->getInstance ( );
- E. Mage::getModel (\\'customer/customer\\') ->getResourceModel ();
- F. Mage::getResourceModel (\\'customer/customer\\\') ->getResource();

Correct Answer: ABC